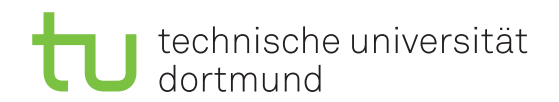

Lutz Oettershagen Jurij Kuzmic

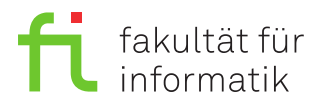

Dortmund, den 25. Oktober 2018

# **Übung zur Vorlesung EidP (WS 2018/19) Blatt 2**

Block gelb

## **Es können 4 Punkte erreicht werden.**

**Abgabedatum:** 1. November 2018, 23:59 Uhr

# **Hinweise**

• Bitte beachten Sie die aktuellen Hinweise unter

<https://ls11-www.cs.tu-dortmund.de/teaching/ep1819uebung/>

- Die Lösungen der Aufgaben sind in Dreiergruppen zu bearbeiten. Der Lösungsweg und die Programmierung sind gemeinsam zu erarbeiten. Die Einzelabgabe ist ab Blatt 2 einschließlich **nicht** erlaubt.
- Die Gruppenmitglieder sollten gemeinsam an der gleichen Übungsgruppe teilnehmen. Die Lösung wird jeweils komplett bewertet und den Gruppenmitgliedern gleichermaßen angerechnet. Jedes Gruppenmitglied muss in der Lage sein, alle abgegebenen Lösungen vorzustellen
- Die Aufgaben müssen bis zum oben angegebenen Abgabetermin abgegeben werden. Dies geschieht zwingend über das Web-Interface unter

<https://ess.cs.tu-dortmund.de/ASSESS/>

Dieses Programm fragt nach Informationen über die Gruppenteilnehmer (**Vor-, Nachnamen, Matrikelnummern**) und sammelt im aktuellen Verzeichnis die abzugebenden Dateien ein. Namen und Anzahl von abzugebenden C++-Quellcodedateien variieren und stehen in der jeweiligen Aufgabenstellung. Wählen sie dazu **Abgabe** und als Veranstaltung **EidP Übungen WS 2018/19** aus und laden Sie Ihre Ergebnisdateien hoch. Bis zum Abgabetermin kann eine Aufgabe beliebig oft abgegeben werden. Bewertet wird immer die letzte von Ihnen hochgeladene Version.

- Sobald eine Abgabe von den Betreuern korrigiert wurde, können die erzielte Punktzahl und die korrigierte Lösung ebenfalls unter dieser Adresse eingesehen werden.
- Es ist ratsam, die Programme vor der Abgabe zu kompilieren und auszuführen.
- Verwenden Sie für die Textaufgaben reine Textdateien. Das Abgabesystem erkennt **keine** Word- oder PDF-Dateien!
- Die Gruppenmitglieder sollten gemeinsam an der gleichen Übungsgruppe teilnehmen. Die Lösung wird jeweils komplett bewertet und den Gruppenmitgliedern gleichermaßen angerechnet.
- Die Übungsaufgaben müssen spätestens bis zum jeweiligen Abgabetermin (siehe jeweiliger Aufgabenzettel) abgegeben werden. In darauffolgenden Übungen sollen abgegebene Lösungen oder auch eine Musterlösung präsentiert und besprochen werden.
- Die abgegebenen Antworten/Programme werden automatisch auf Ähnlichkeit mit anderen Abgaben überprüft. Werden hierbei starke Übereinstimmungen festgestellt, wird die Aufgabe als nicht abgegeben bewertet.

# **Aufgaben**

#### **Aufgabe 1: Grundlagen (1 Punkt)**

Legen Sie für Ihre Antworten eine Text-Datei Aufgabe\_02\_1.txt an.

- **a)** Welche zusammengesetzten Datentypen haben Sie bisher kennengelernt? (0.2 Punkte)
- **b)** Welche Eigenschaften hat ein statisches Array? (0.2 Punkte)

**c)** Es sei das Array x vom Typ int mit der Größe 99 gegeben. Mit welchem Index spricht man nun das letzte Element von x an? (0.2 Punkte)

**d)** Was ist der Unterschied zwischen einer continue- und einer break-Anweisung?

(0.2 Punkte)

**e)** Wie ist die Definition eines Datenverbunds (struct) festgelegt? (0.2 Punkte) Speichern Sie Ihre Ergebnisse in der Datei Aufgabe\_02\_1.txt.

#### **Aufgabe 2: Schleifen (1 Punkt)**

Die Leibniz-Reihe ist wie folgt definiert:

$$
L_{\infty} = \sum_{i=1}^{\infty} \frac{(-1)^{i+1}}{2i-1} = \frac{1}{1} - \frac{1}{3} + \frac{1}{5} - \frac{1}{7} \cdots = \frac{\pi}{4}
$$

Diese wird zur Annäherung an die Kreiszahl *π* verwendet, indem das Ergebnis mit 4 multipliziert wird. Nach 4 Iterationen  $(\frac{1}{1} - \frac{1}{3} + \frac{1}{5} - \frac{1}{7})$  $\frac{1}{7}$ ) ist das Ergebnis der Summe 0,72381 beziehungsweise die Näherung an  $\pi \approx 2,89524$ .

Somit kann nach 1000 Iterationen der Leibniz-Reihe folgendes Ergebnis errechnet werden:

$$
L_{1000} \approx 0,785148 \approx \frac{\pi}{4}
$$

Legen Sie eine Datei Aufgabe\_02\_2.cpp an und ergänzen Sie darin das folgende C++-Programmfragment so, dass bei Ausführung des Programms das Ergebnis nach n Iterationen ausgegeben wird.

```
1 #include < iostream >
2 using namespace std ;
3
4 int main () {
5 unsigned int const n = 1000;
```

```
6 // *************************************
7 // Hier beliebig viele Zeilen ergaenzen
8 // *************************************
9 return 0;
```
10 }

Kompilieren Sie das Programm und führen Sie es anschließend aus. Kopieren Sie die Ergebnisse als Block-Kommentar an das Ende der Datei Aufgabe\_02\_2.cpp.

**Hinweis:** Das entstehende Programm soll auch bei "beliebiger" Veränderung des Wertes von n die korrekten Ausgaben berechnen.

## **Aufgabe 3: Schleifen (2 Punkte)**

Legen Sie für ihre Lösungen die Dateien Aufgabe\_02\_3a.cpp und Aufgabe\_02\_3b.cpp an. Gegeben sei das folgende Programm:

```
1 #include < iostream >
2 using namespace std ;
3
4 int main () {
5 int i = 777;
6 while ( i >= 0) {
7 if (i \frac{9}{2} == 0) {
8 cout << i << endl;
9 }
10 i - 17;
11 }
12 return 0;
13 }
```
**a)** Ändern Sie das Programm derart, dass statt einer while-Schleife eine do-while-Schleife verwendet wird. Die Funktionalität des Programms soll auch für beliebige andere Werte von i gleich bleiben. Schreiben Sie Ihr komplettes Programm in die Datei Aufgabe 02 3a.cpp. Kompilieren Sie das Programm und führen Sie es anschließend aus. Kopieren Sie die Ergebnisse als Block-Kommentar an das Ende der Datei Aufgabe\_02\_3a.cpp. (1 Punkt)

**b)** Ändern Sie das Programm aus Teilaufgabe b) derart, dass statt einer while-Schleife eine for-Schleife mit vollständigem Schleifenkopf verwendet wird. Die Funktionalität des Programms soll auch für beliebige andere Werte von i gleich bleiben. Schreiben Sie Ihr komplettes Programm in die Datei Aufgabe\_02\_3b.cpp. Kompilieren Sie das Programm und führen Sie es anschließend aus. Kopieren Sie die Ergebnisse als Block-Kommentar an das Ende der Datei Aufgabe\_02\_3b.cpp. (1 Punkt)

## **Präsenzaufgabe 4: Reihenfolge (0 Punkte)**

Ergänzen Sie das folgende C++-Programmfragment so, dass bei Ausführung die Zahlen des Arrays feld in umgekehrter Reihenfolge ausgegeben werden (die Ausgabe sollte also die Form Die Zahlen des Arrays in umgekehrter Reihenfolge: 85 82 90 39 4 8 71 63 47 23 44 73 10 30 1 17 88 56 haben).

```
#include <iostream>
\mathbf{1}2
   using namespace std;
3
\overline{4}int \text{ main}() {
\overline{5}unsigned int const n = 18;
6\phantom{.}6int field[n] = \{56, 88, 17, 1, 30, 10, 73, 44, 23,\overline{7}47, 63, 71, 8, 4, 39, 90, 82, 85};
8
910
     // Hier beliebig viele Zeilen ergaenzen
11
     12
13
     cout << "Die Zahlen des Arrays in umgekehrter Reihenfolge: \n";
     for (int i = 0; i < n; ++i){
14
        cout \lt\lt feld[i] \lt\lt' " ";
15
16
     \uparrow17
     cout << endl;
18
     return 0;
19
   \mathcal{L}
```
Hinweis: In dem Array feld sollen nach Ablauf des Programms die Werte in umgekehrter Reihenfolge gespeichert sein. Sie dürfen nur Zeilen an der vorgesehenen Stelle einfügen und nicht die for-Schleife verändern!